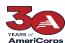

## CREATING YOUR COMPETITIVE APPLICATION IN GRANTS October 27, 2023

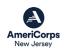

| Create your account from the log-in page: <a href="https://egrants.cns.gov">https://egrants.cns.gov</a> From the home page on the lower left-hand corner under Creating An | User Name Password Remember me Forgot your password? Get help Don't have an eGrants account? Create an account View system rules of behavior  The Corporation for National and Community Service actively monitors this system and software activity to maintain system security, availability, and to ensure appropriate and legitimate usage. Any individual who intentionally accesses a Federal computer or system without authorization, and who alters, damages, makes unauthorized access, is in violation of the Computer Fraud and Abuse Act of 1986                                                                                                    |
|----------------------------------------------------------------------------------------------------|----------------------------------------------------------------------------------------------------|
|                                                                                                    | (Public Law 99-474). Any evidence of possible violations of proper use or applicable laws found as a result of this monitoring may be turned over to Corporation Management and law enforcement. Any individual found to be in violation of the system proper use rules or law could be punished with loss of system access, fines and imprisonment. By proceeding, you hereby acknowledge your agreement with these terms and the system's rules of behavior and consent to such monitoring and informational retrieval for law enforcement and other official purposes.  Login to eGrants   Click here to disable the pictures  Welcome Lisa  Welcome Lisa  Welcome to Grantial                                                                                                    |
| Application" hit the NEW link.                                                                                                    | Creating an Application  New Countinuation / Renewal Concept Paper Countinuation / Renewal Countinuation / Renewal Countinuati |
| From "Select a program area" choose<br>" <b>AmeriCorps</b> " from the drop down and hit <b>GO</b> .                                                                        | AmeriCorps  Start New Grant App  Start New Grant App  Start New Grant Ap |

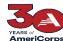

## CREATING YOUR COMPETITIVE APPLICATION IN GRANTS October 27, 2023

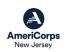

## **Next choose the following NOFA:** O FY 2024 AmeriCorps Direct Fixed Amount and EAP (New and Continuations) Due Date: 01/04/2024 Summary: The purpose of this award is to assist the grantee in carrying out a national service FY 2024 AmeriCorps State and Territory Commission (New and Cont) program as authorized by the National and Community Service Act of 1990, as amended (42 Due Date: 01/04/2024 FY 2024 AmeriCorps State and Territory Commission (New and Cont) Due Date: 01/04/2024 Summary: The purpose of this award is to assist the grantee in carrying Summary: The purpose of this award is to assist the grantee in carrying out a national service program as authorized by the National and Community Service Act of 1990, as amended (42 out a national service program as authorized by the National and U.S.C. §12501 et seq.).¿ Community Service Act of 1990, as amended (42 U.S.C. §12501 et seq.). O FY 2024 AmeriCorps Native Nation Fixed January Comp (New and Cont) Due Date: 01/04/2024 (Note that your application is due to the Commission via eGrants by Summary: The purpose of this award is to assist the grantee in carrying out a national service program as authorized by the National and Community Service Act of 1990, as amended (42 NOVEMBER 8 at 4P EST )Scroll down and hit NEXT U.S.C. 812501 et seg.). The next screen will be "Apply for New Grant. Select 'I want to Apply for a New Grant' STATE, NEW JERSEY FY 2024 AmeriCorps State and Territory Commission (New and Cont) 33 W State St nton, NJ 08625-0459 NOFA. Please make sure you do not mean to continue or renew one of these existing grants before creating a new grant Grant #: 21AFBNJ00: o. I am sure I want to apply for a new Grant 🖸 From the first drop down select: Michigan Minnesota "New Jersey" Mississippi this is to be a sub application (optional) Montana North Carolina New Hampshire Vevada From the Dropdown select Prime Application ID: Please review the NOFA you selected. If this is not the correct NOFA, hit cancel "24AC259680 NJ State Competitive Program" then select COMPETITIVE. NOFA: FY 2024 AmeriCorps State and Territory Commission (New and Cont) Due Date: 01/04/2024 Summary: The purpose of this award is to assist the grantee in carrying out a national Hit **NEXT** and your application should now be created and you can start filling program as authorized by the National and Community Service Act of 1990, as amende U.S.C. §12501 et seg.).¿ in the links on the upper left hand. Which State are you applying to? Continue to follow the instructions in the Application Instructions section of New Jersey the NOFA. Select a Prime Application ID if this is to be a sub application (optional) 24AC259680 - NJ State Competitive Program O Competitiv